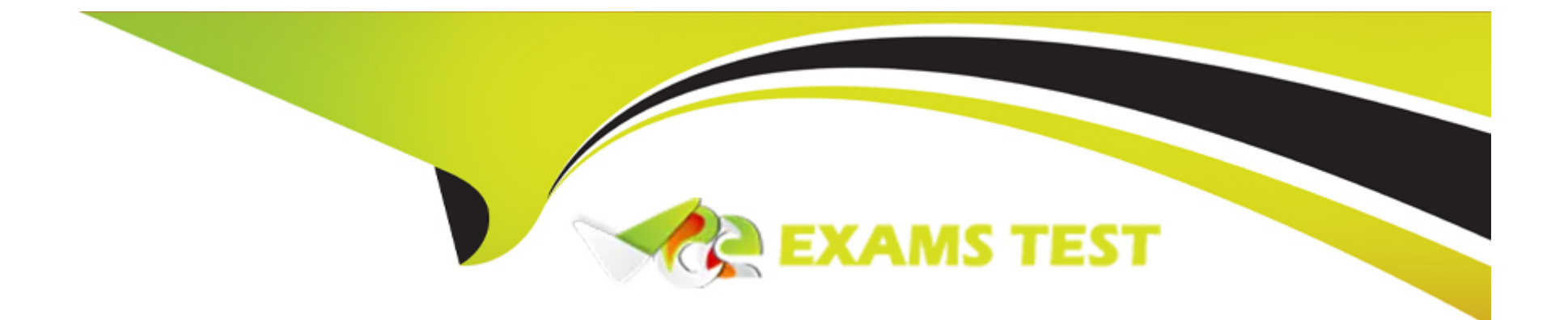

# **Free Questions for ICDL-Windows by vceexamstest**

## **Shared by Oneal on 06-06-2022**

**For More Free Questions and Preparation Resources**

**Check the Links on Last Page**

#### **Question Type: MultipleChoice**

A Document has been sent to print to the Brother MFC9100 printer. Access the Print Manager so you can view the progress of the print job.

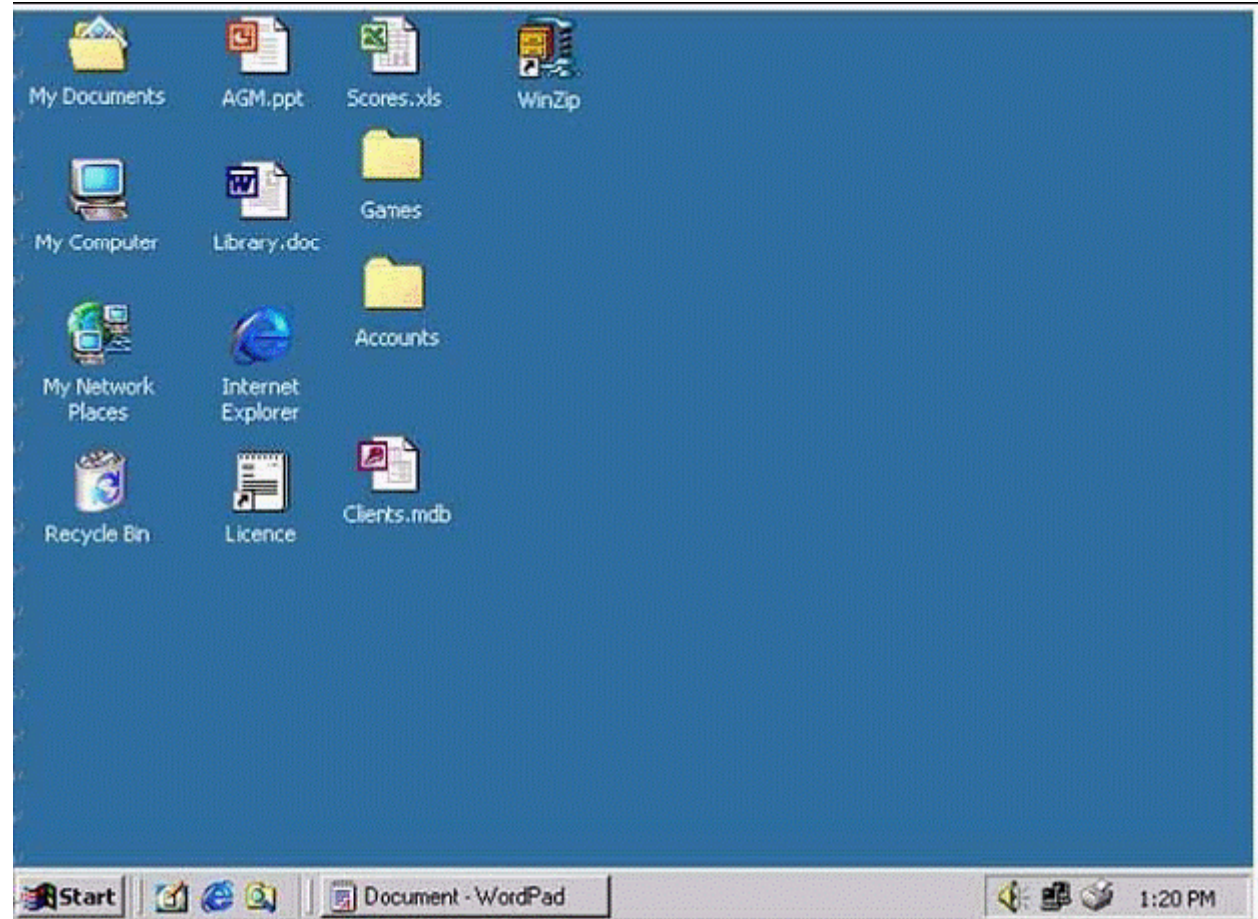

**A-** R.click on the task bar->open Active Printers.

A

## **Question 2**

**Question Type: MultipleChoice**

Why do you need to regularly update your virus software?

### **Options:**

**A-** So it can protect your computer from the latest viruses.

**B-** To keep your anti-virus software compatible with your OS.

**C-** To replace virus-scanning software that has become infected through use.

**D-** So it doesn't waste time looking for out-of-date viruses.

### **Answer:**

A

#### **Question Type: MultipleChoice**

Reducing the size of a file so it will take up less storage space on a disk is known as:

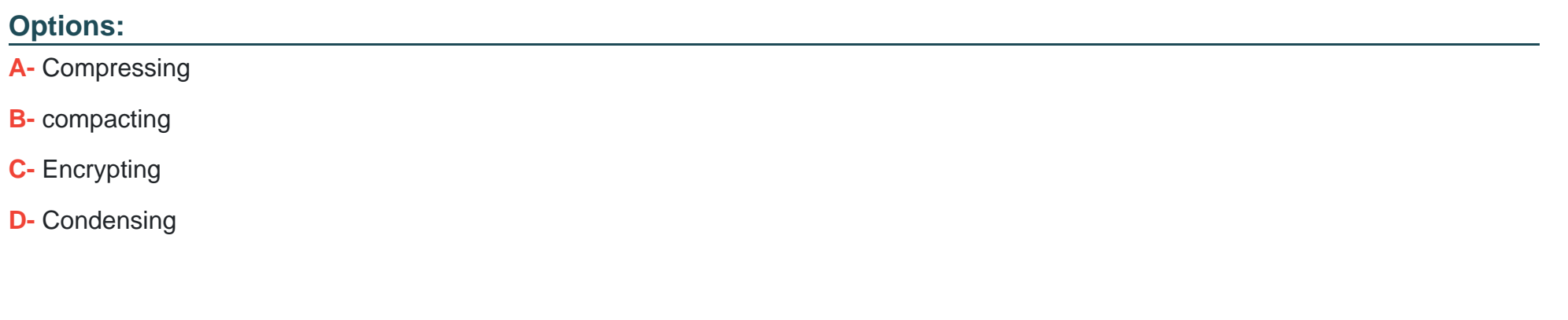

#### **Answer:**

A

## **Question 4**

**Question Type: MultipleChoice**

Restore the file called Petty Cash.xls from the Recycle Bin to its original location.

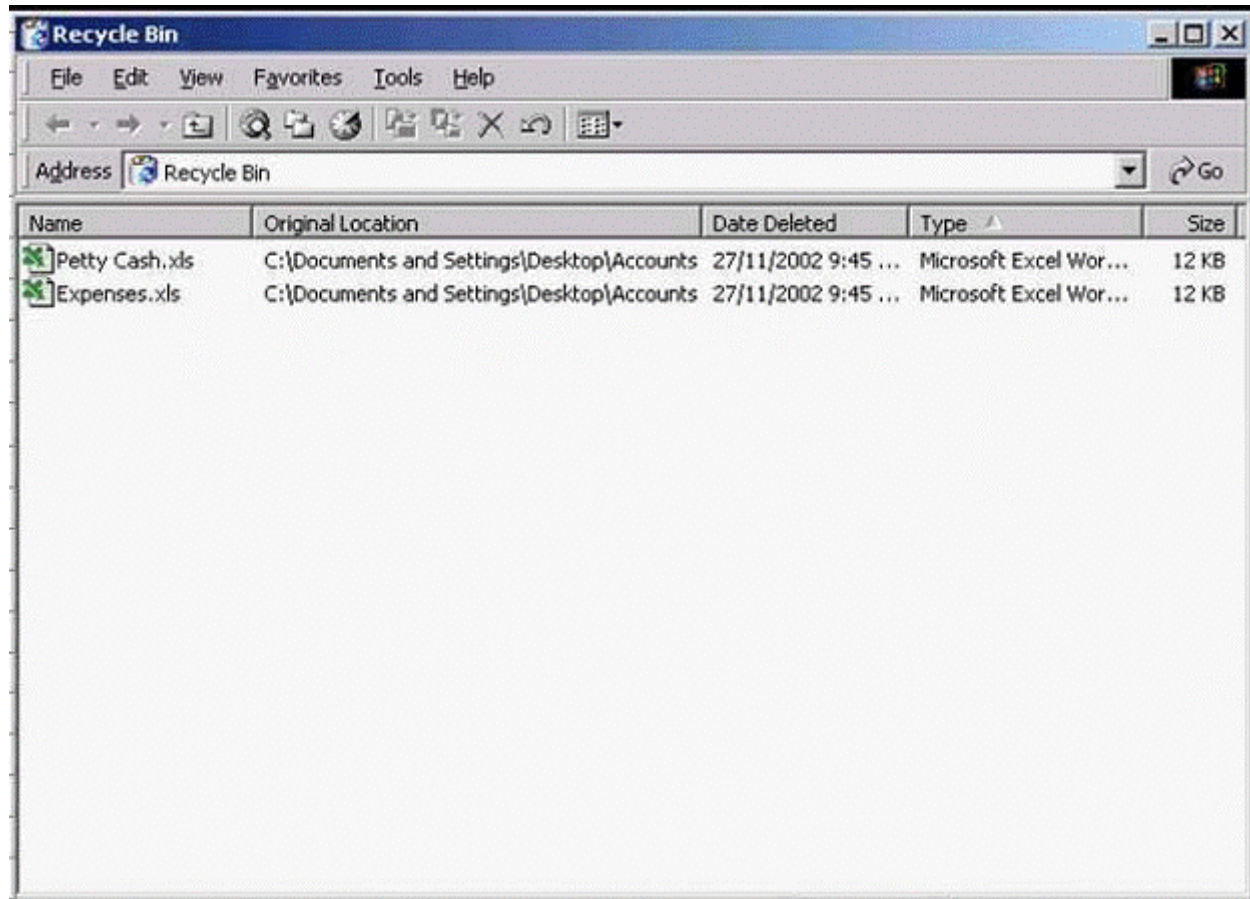

### **Options:**

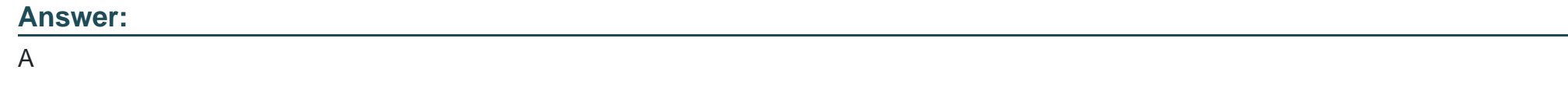

**Question Type: MultipleChoice**

Duplicate the Notes.doc file from the Floppy (A:) drive to the Desktop.

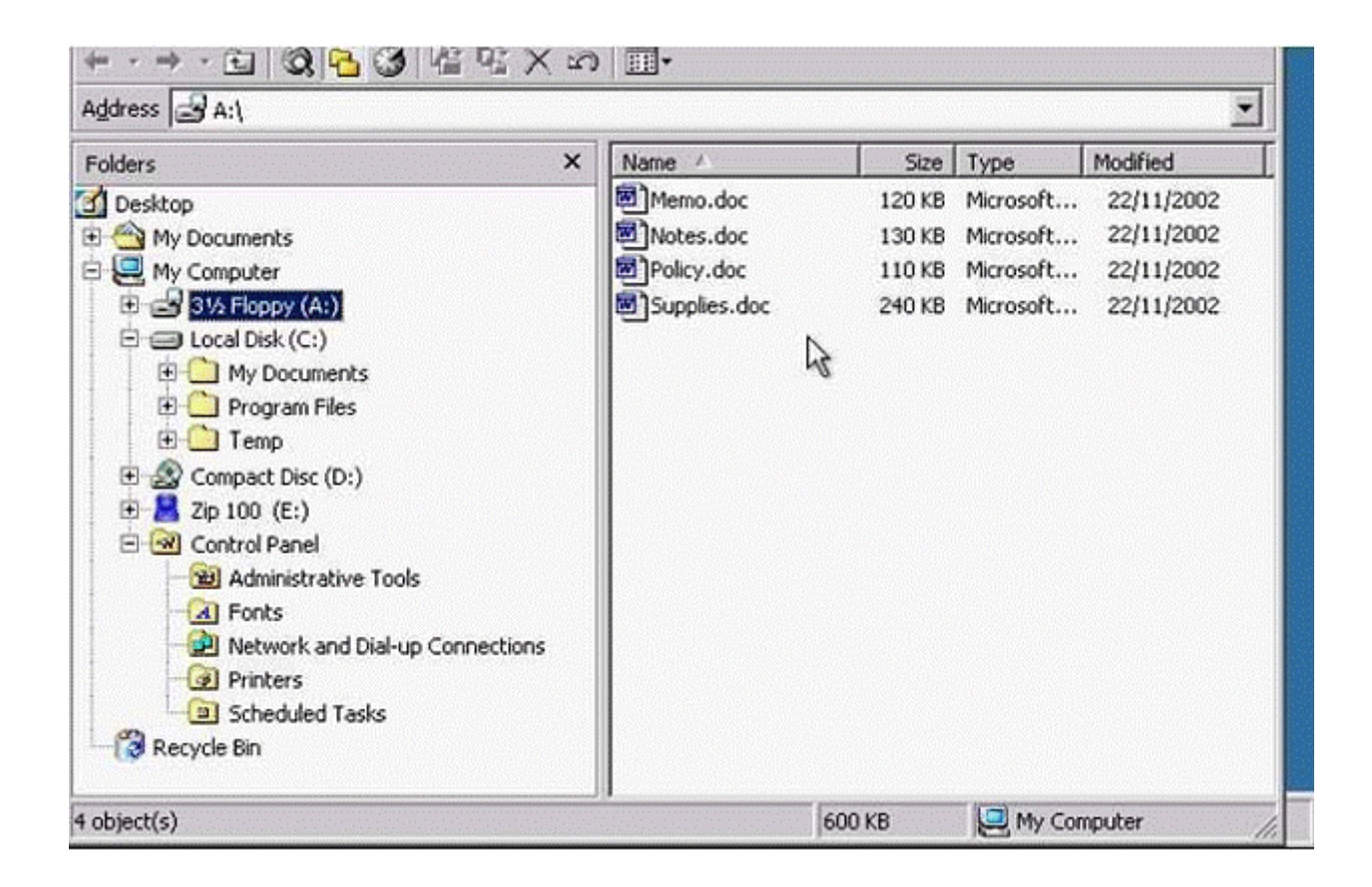

**A-** Right click on the Notes.doc-> copy -> select the desktop from the left pane -> right click on the right pane ->select paste

### **Answer:**

A

**Question Type: MultipleChoice**

Arrange the files in the right-hand Explorer window by the date they were created / last modified.

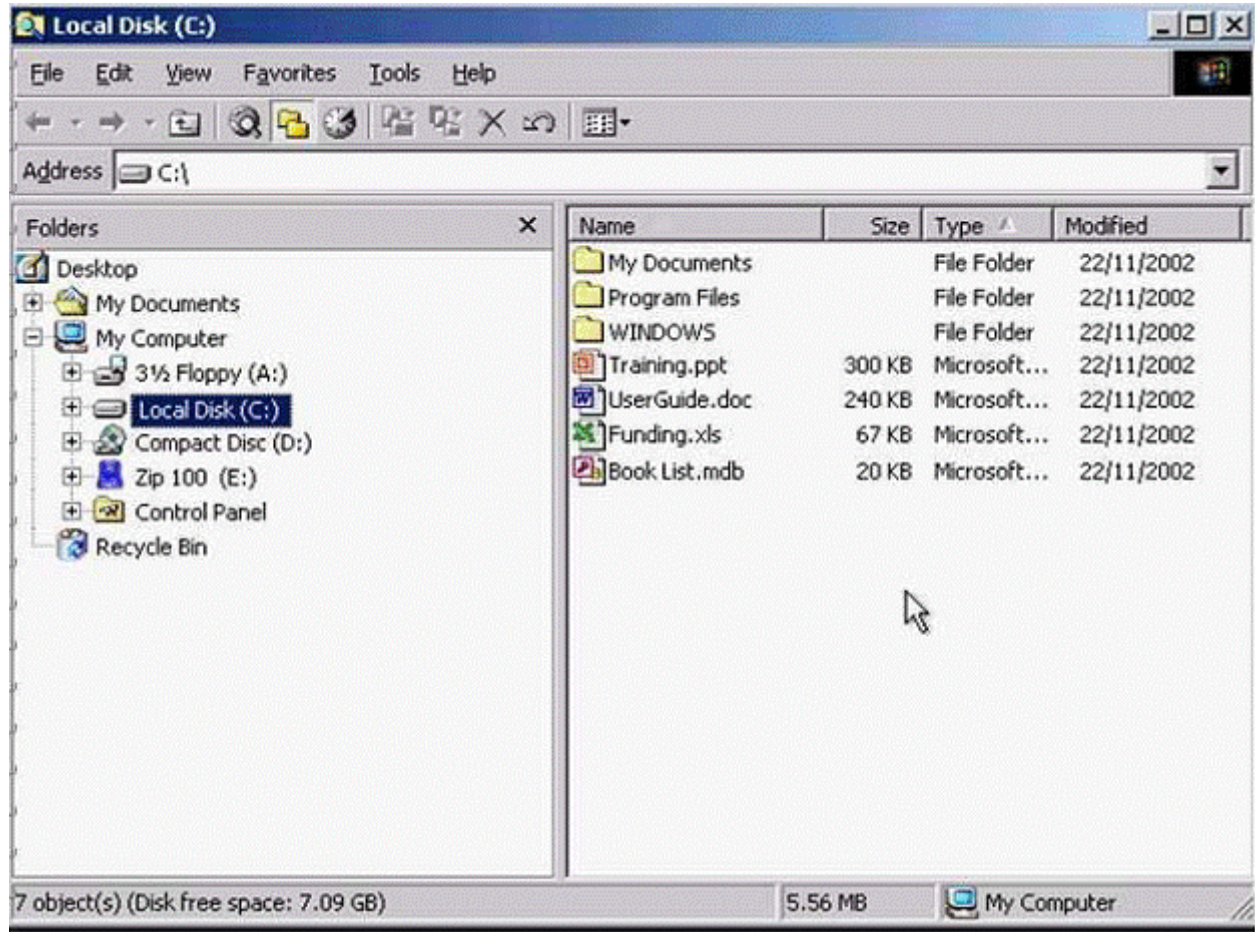

**A-** R.click on right pane Arrange icons->select by Date.

A

## **Question 7**

**Question Type: MultipleChoice**

Make the Accounts window active without minimising the My Computer window.

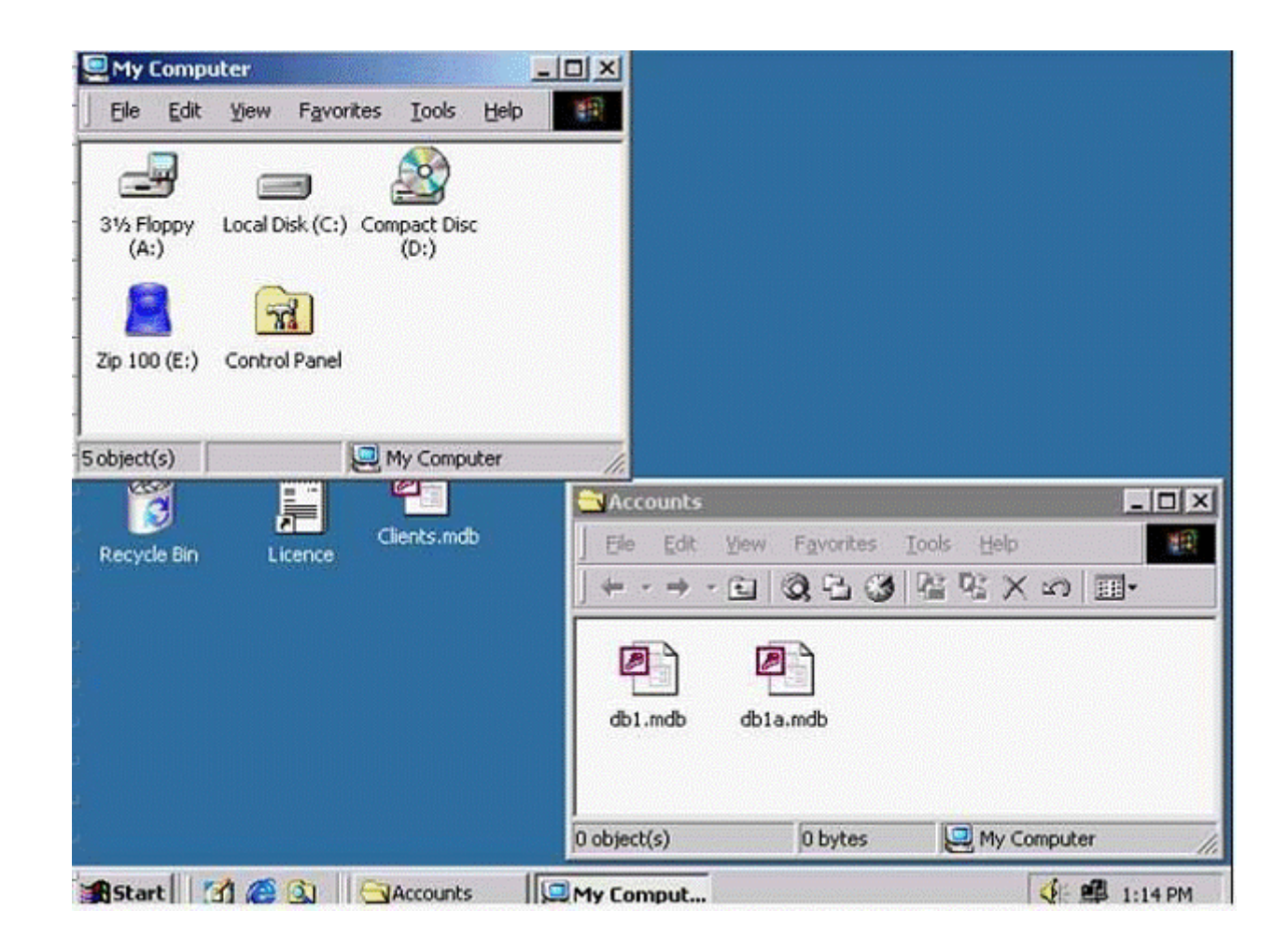

**A-** Click on the Accounts from the task bar

A

## **Question 8**

**Question Type: MultipleChoice**

Create a shortcut on the desktop for the Expense file.

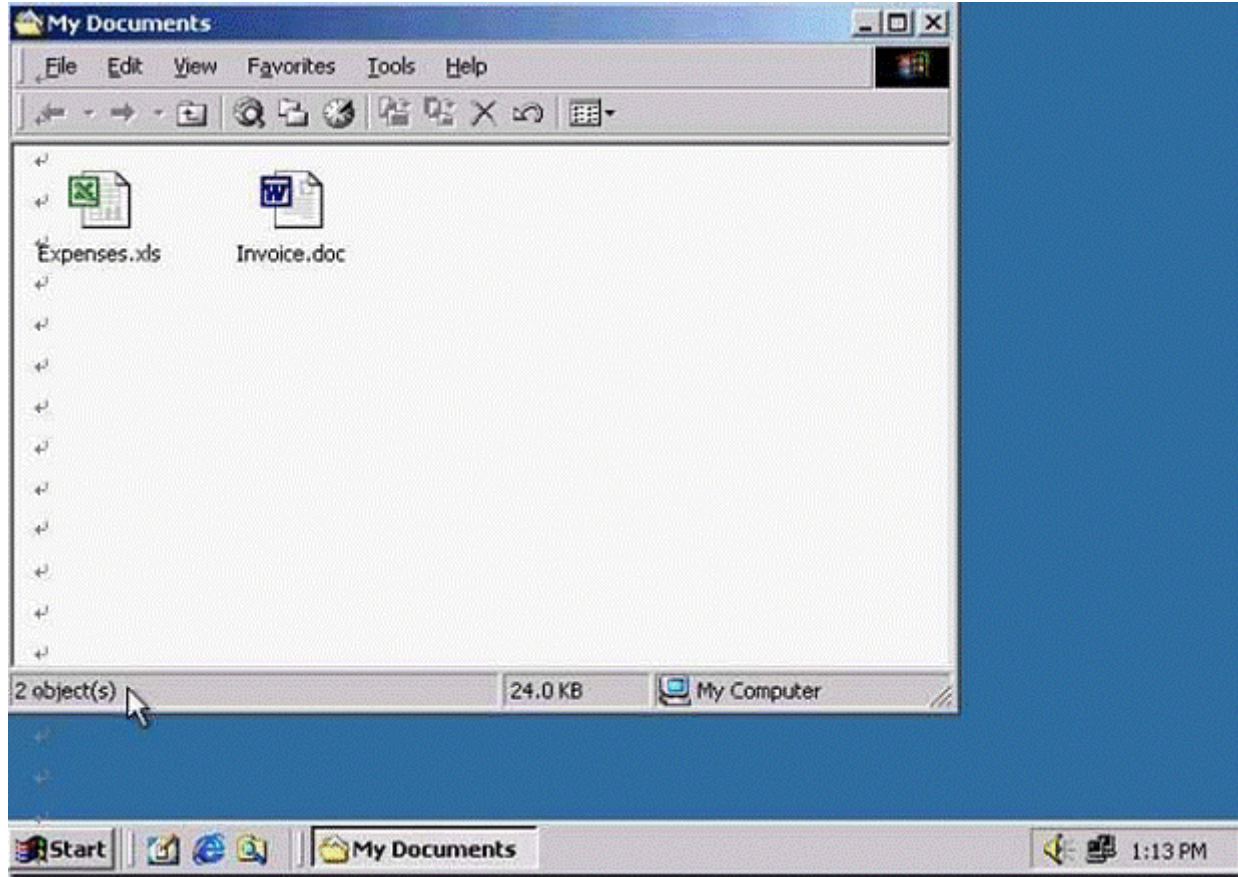

**A-** R.click->send to-> desktop (create shortcut).

#### **Answer:**

A

To Get Premium Files for ICDL-Windows Visit

[https://www.p2pexams.com/products/icdl-window](https://www.p2pexams.com/products/ICDL-Windows)s

For More Free Questions Visit <https://www.p2pexams.com/icdl/pdf/icdl-windows>